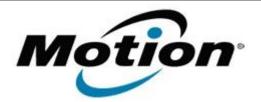

## Motion Computing Software Release Note

| Name                          | C5v Knowles Intellisonic                                                                                                    |
|-------------------------------|----------------------------------------------------------------------------------------------------|
| File Name                     | CF5v_Knowles_v2.1.29.zip                                                                                                    |
| Release Date                  | July 27, 2007                                                                                                    |
| This Version                  | 2129                                                                                                    |
| Replaces Version              | None – Initial Release                                                                                                    |
| Intended Users                | C5v and F5v users                                                                                                    |
| Intended Product              | C5v and F5v Tablet PCs ONLY                                                                                                    |
| Supported<br>Operating System | <ul> <li>Windows XP Tablet Edition 2005*, Version 2002, Service<br/>Pack 2 - Installed.</li> <li>* Tablet Edition 2005 is included with the free Service Pack 2<br/>download. If you have installed Windows XP Service Pack 2 on a<br/>Tablet PC you now have Tablet Edition 2005</li> </ul> |
| Installation Instructions     |                                                                                                    |

1. Verify the SigmaTel Audio Driver is installed and working.

2. Double Click the **Setup.exe** application.

Note: Double clicking on the Setup\_DXEC02.msi will result in the application not being installed.

3. Follow the prompts to install the application.

## Known Issues and Limitations

The following are known limitations:

• Double clicking on the Setup\_DXEC02.msi will result in the application not being installed.

## Licensing

Refer to your applicable end-user licensing agreement for usage terms